## **CS 105C: Lecture 8**

## **Last Time...**

### **Iterators**

A way to abstract out "go through every element in the collection."

Can be thought of as a "superpowered pointer," implemented by a class

Have different capabilities: **r**eading, w**r**iting, and a**r**ithmetic

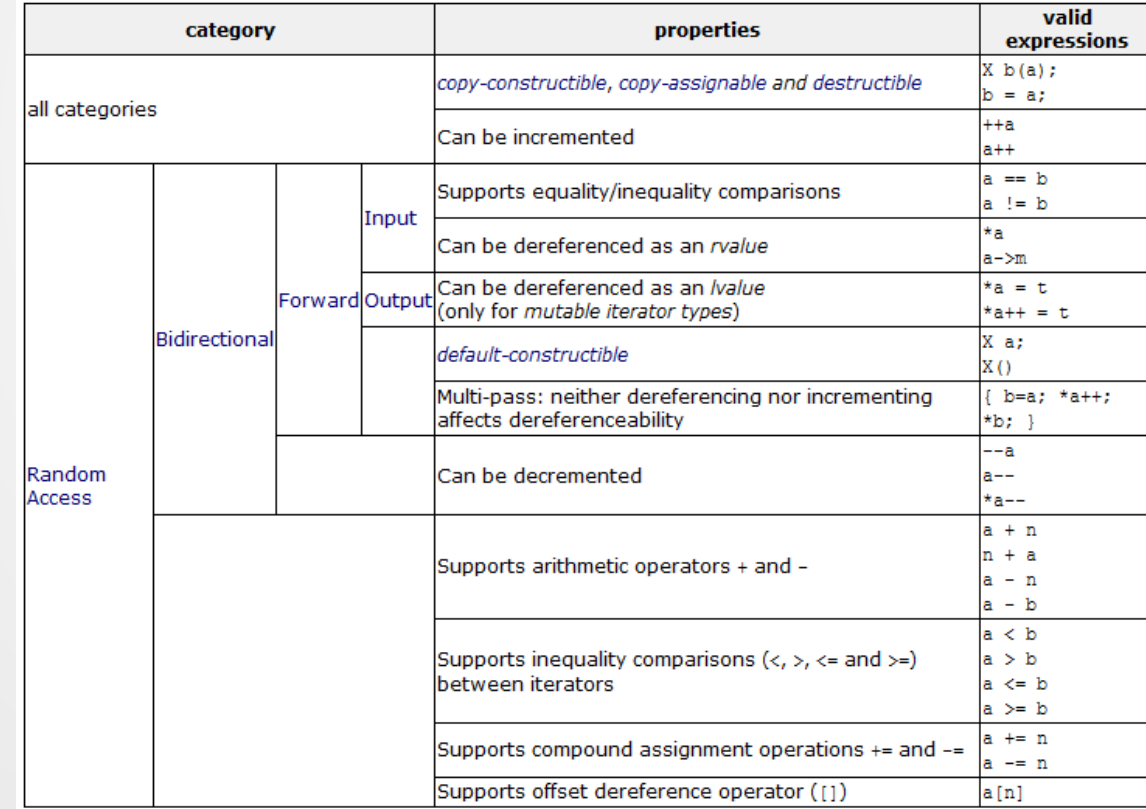

### **Consists of common functions**

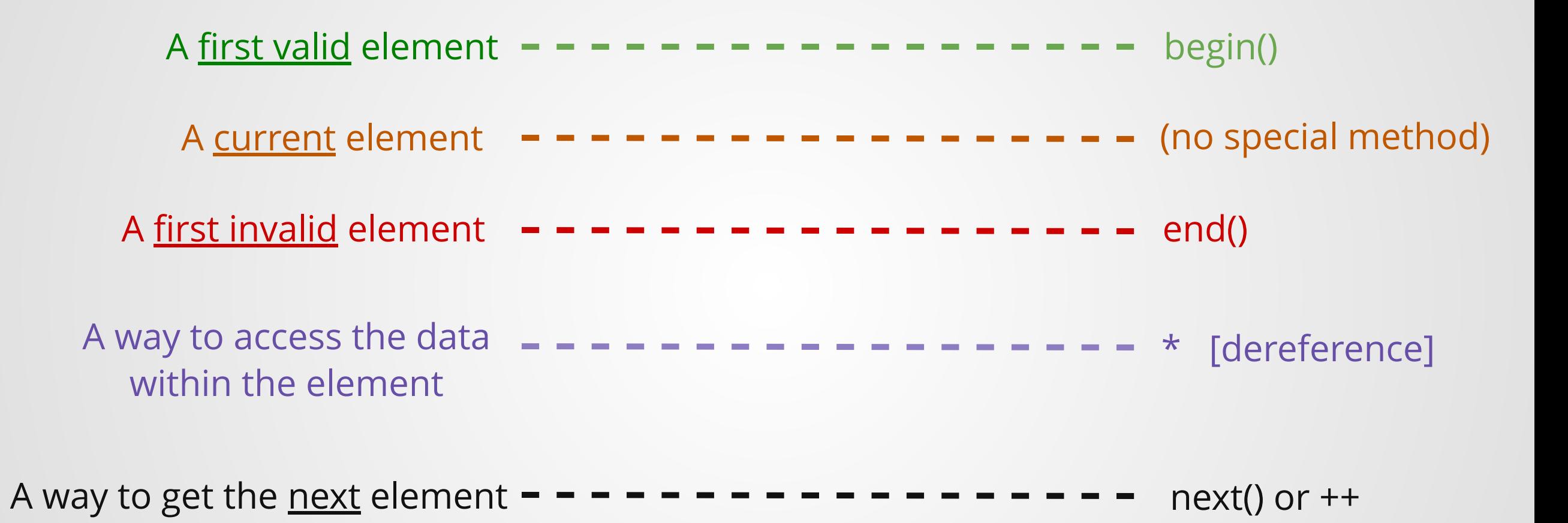

#### **An associated data structure**

### **Lambda functions**

Anonymous functions that can be declared locally. Have three parts:

### $[]=](int x, int y) \rightarrow bool$  { return  $x \le y;$  }

The *capture block* Parameters and return type The *function body*

How can this compile?

With a lot of difficulty. But it turns out that this pattern is unambiguous in C++.

### **Rules for reading <algorithm> documentation**

- **Rule 1**: You can pretend the ExecutionPolicy overloads don't exist
- **Rule 2**: Look at the types and names in the *simplest* signature and think about what they mean.
- **Rule 3**: Any unpaired iterators (e.g. d\_first, first2) are assumed to point to a range large enough to be appropriate for the first range.
- **Rule 4**: **Unary** lambdas take one operand, **Binary** lambdas take two. **Predicate**s return booleans, and **Op**s return anything.

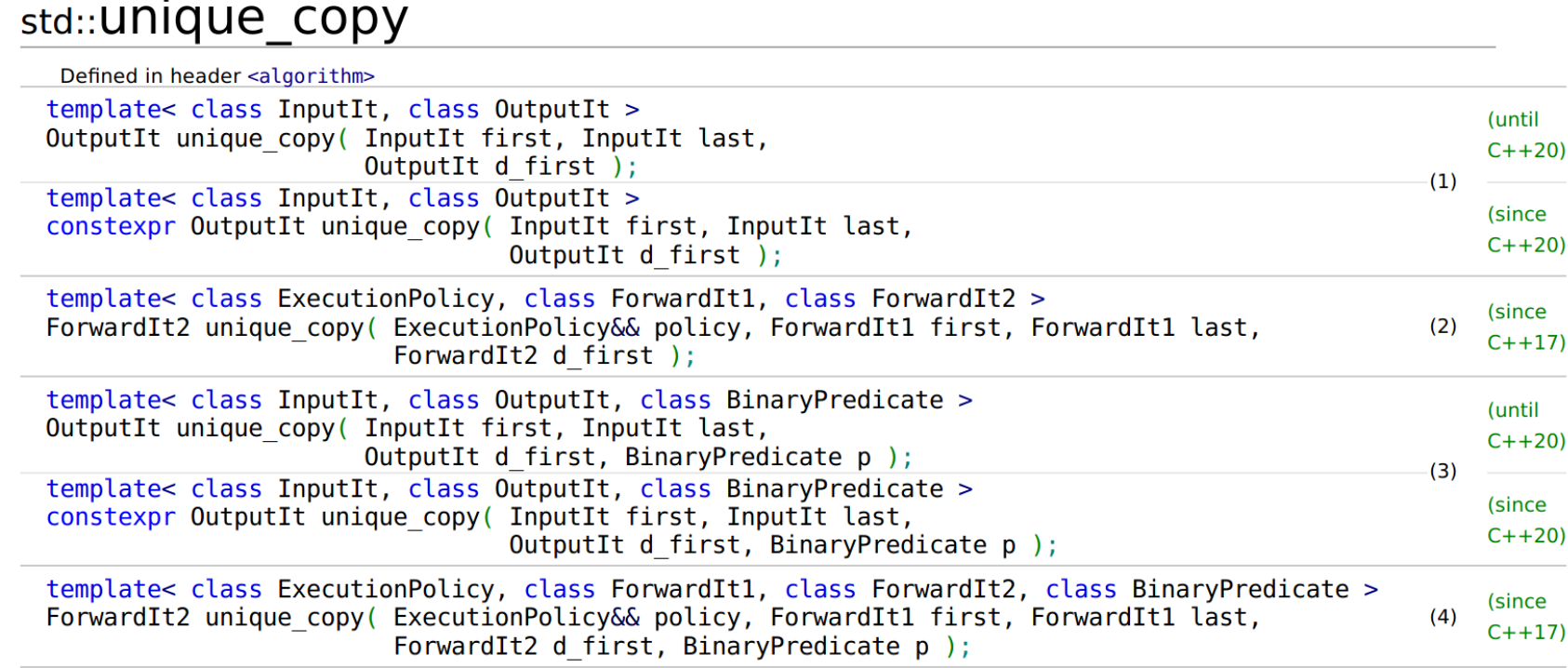

## **Questions!**

### **Q: What happens if you change the captured variable?**

```
int main(){
       int x = 2;
       auto add_x = \begin{bmatrix} x \end{bmatrix}(int z){return x + z;};
      x = 5;std::\text{cout} \ll \text{add } x(3) \ll \text{std: iendl};
}
6
1
2
3
4
5
```

```
1 int main()\{int x = 2;
3 auto add_x = [\&x]\left(\text{int }z\right)\{\text{return }x + z;\};
      x = 5;std::\text{cout} \ll \text{add}_X(3) \ll \text{std: iend1};
}
6
2
4
5
```
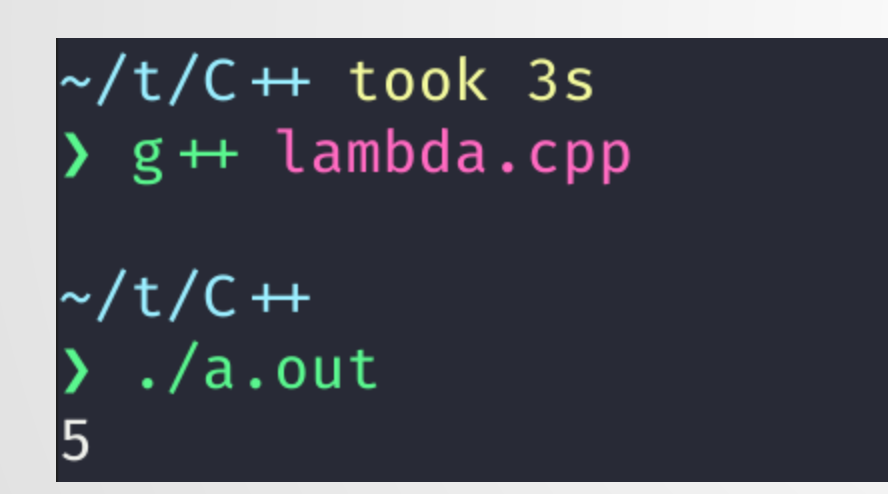

 $\sim$ /t/C $\leftrightarrow$  $\sum g + 1$ ambda.cpp  $\sim$ /t/C $\leftrightarrow$  $\sum$  ./a.out  $\overline{8}$ 

### **Q: How do I write a custom iterator for my class?**

A1: For full details, see [https://users.cs.northwestern.edu/~riesbeck/programming/c++/](https://users.cs.northwestern.edu/~riesbeck/programming/c++/stl-iterator-define.html) stl-iterator-define.html

A2: You need to write your own iterator class. It'll need to implement at least the following custom ops:

- **\*** (dereference operator)
- **++** (increment operator)
- **==** and **!=** (equality test operators)

Ideally, you also modify your class to provide the begin() and end() methods, which return iterators.

## **CS 105C: Lecture 8**

**LVals and Rvals and move (oh my!)**

Warning: This is the **most advanced subject** we've encountered so far (possibly on-par with templates), and dives deep into the innards of C++.

This presentation has been kept deliberately short: ask lots of questions!

# **Copy Constructors**

and

# **Copy Assignment**

# **Copies**

1 int  $x = 3;$ 2 int  $y = x;$  $4 \text{ y} = 5;$ 6 std:: $\text{cout} \ll x \ll "$ , "  $\ll y \ll \text{std:}:\text{end1}$ ; 3 5

What does this print and why?

#### Copy constructors and copy assignment operators let us customize the behavior of assignment for our classes.

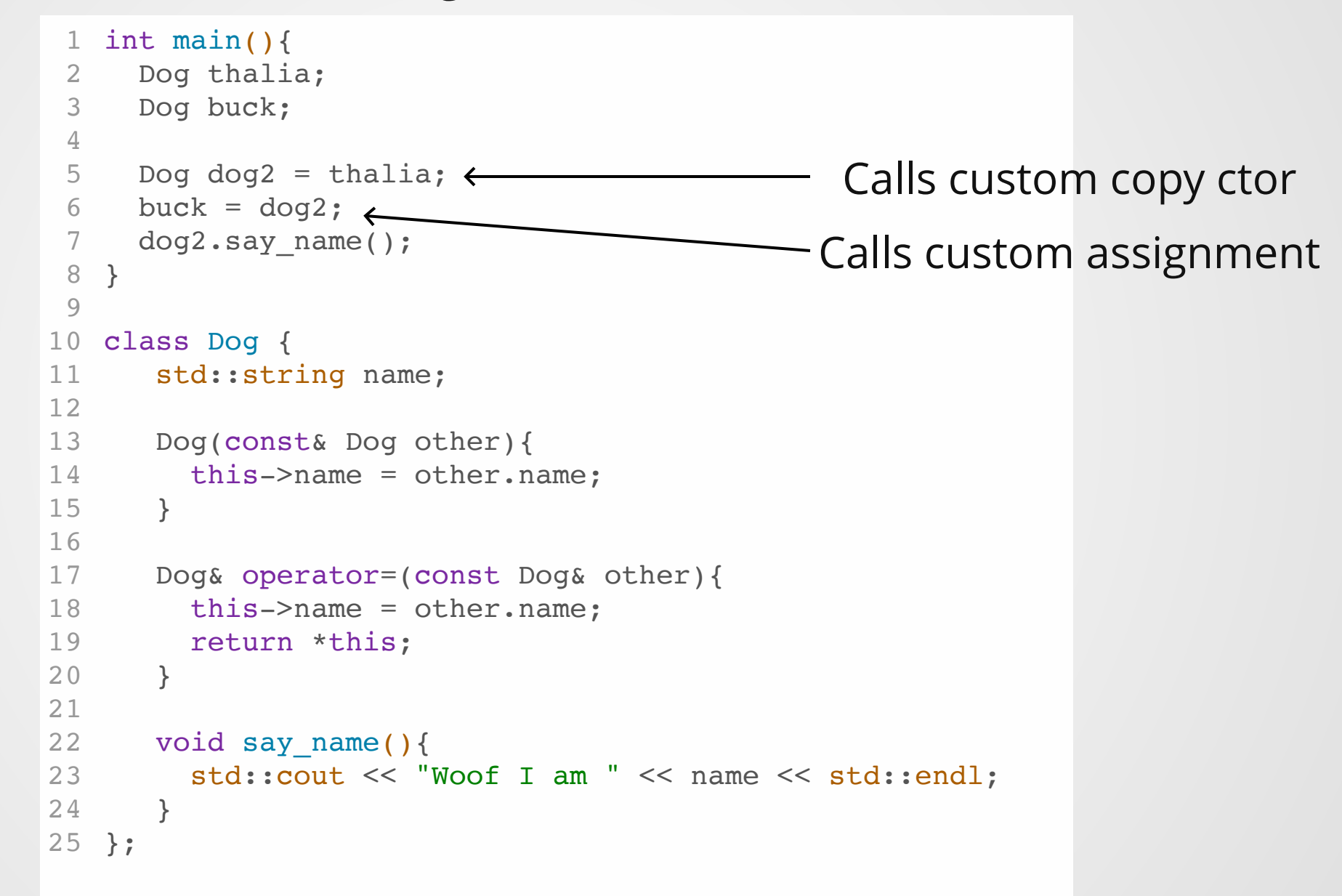

#### **Sometimes, copies are expensive!**

```
for(size t i = 0; i < other.size(); i++){
         data[i] = other[i];}
     for(size_t i = 0; i < other.size(); i++){
    data[i] = other[i];}
21 b = a; // How long does this take?
1 class IntVector {
 2 int* data;
 3
4 IntVector(const IntVector& other){
 5
 6
 7
8 }
9
10 IntVector& operator=(const Dog& other){
11
12
13
14 return *this;
15 }
16 };
17
18 int main(){
19 IntVector a = \sqrt{x} some initialization function \sqrt{x};
20 IntVector b;
22 }
```
#### **Consider the following code:**

```
class X{
      int* data;
   public:
   X(){ expensive operation1(); }
    X& operator=(const X& other){ 
       expensive copy operations(other);
     }
     ~\negX(){ expensive operation2(); }
 };
9
11 X create_an_x(){
     X x;
     expensive operation 3(x);
      return x;
}
15
17 int main()\{ X x;
 ...
19
   x = \text{create an }x();
}
21
 1
 2
 3
 4
 5
 6
 7
 8
10
12
13
14
16
18
20
```
#### **In the absence of compiler optimizations, how many expensive operations are executed?**

### **Consider the following code:**

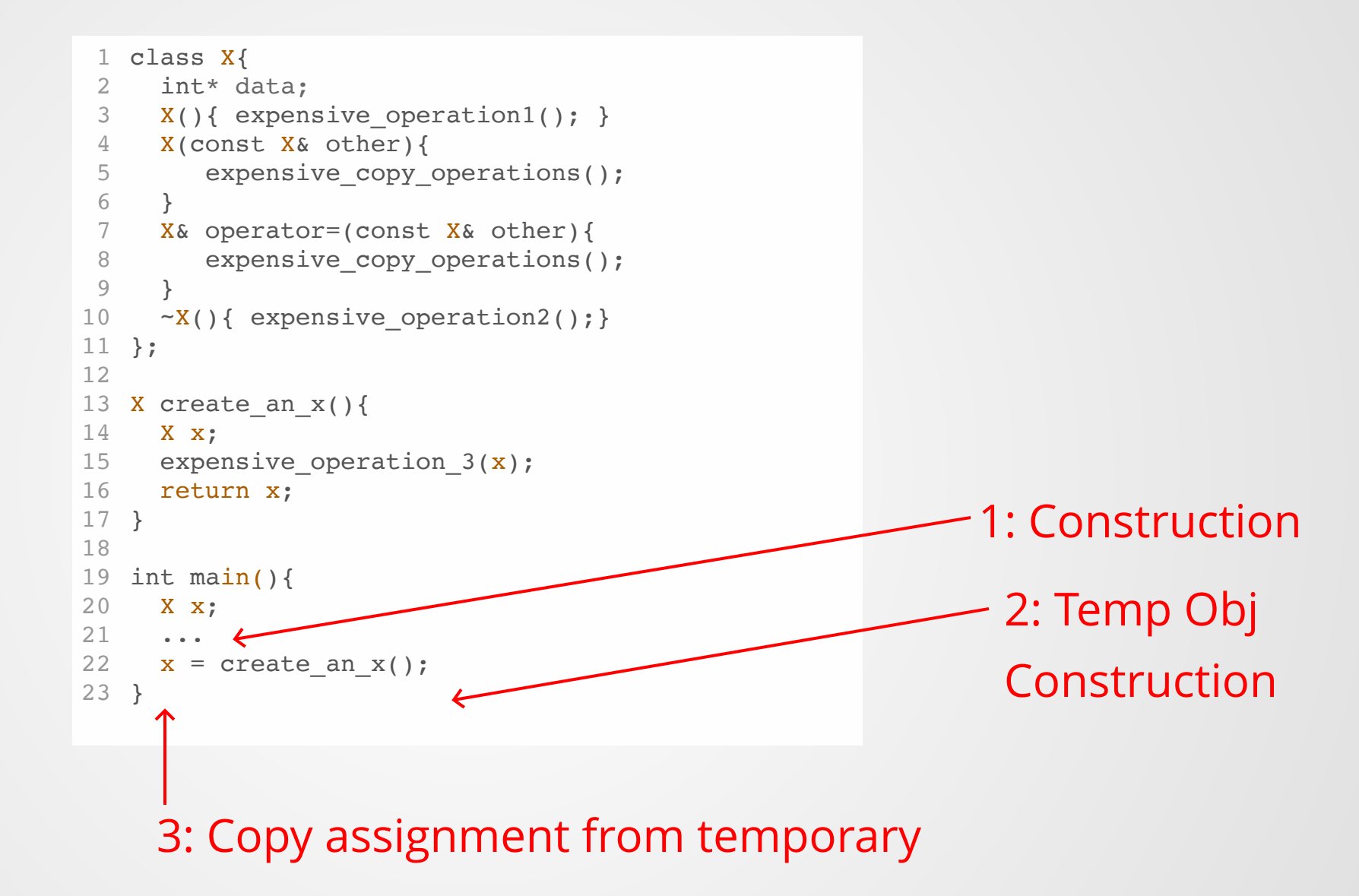

4: Destruct the temporary 17 and 17 and 17 and 17 and 17 and 17 and 17 and 17 and 17 and 17 and 17

### **Consider the following code:**

```
class X{
1
     int* data;
   X(){ expensive operation1(); }
  X& operator=(const X& other){
4
        expensive copy operations();
     }
      ~X(){ expensive_operation2();}
 };
8
X create_an_x(){
10
      X x;
12 expensive_operation_3(x);
      return x;
}
14
16 int main()\{ X x;
 ...
18
     x = \text{create an }x();
}
20
 2
 3
 5
 6
 7
 9
11
13
15
17
19
```
In this specific case, the compiler can take advantage of the *return value optimization* to avoid making copies--but this isn't always possible!

Assuming that construction, copy, and destruction are all expensive operations, **how many expensive operations are requested on line 18?**

```
1 X create_an_x(int i){
    X x;
  expensive_operation_3(x, i); // Assume no copy made here
    return x;
 }
5
 X process_x(X x_in){
7
  X \times = \times in;expensive_operation_z(x); // Assume no copy made here
     return x;
}
11
13 int main()\{X x;
   std::vector<X> xs;
    ...
    for(int i = 0; i < BIG NUMBAH; i++){
   xs.push_back(process_x(create_an_x(i)));
   }
}
20
 2
 3
 4
 6
 8
 9
10
12
14
15
16
17
18
19
```
### **Even worse: swapping!!**

```
template <typename T>
1
T swap(T& a, T& b){
2
T temp = b;
3
4 b = a;5 a = temp;
}
6
```
If T is std::vector<int> and the two inputs are each 100,000 elements large, we need to:

- Copy 800kB of memory from b to temp
- Copy 800kB of memory from a to b
- Copy 800kB of memory from temp to a
- Destroy temp

Total amount of memory written: 2.4 MB

Optimal swap algorithm writes 24 bytes of memory!

### **What we'd really like to have:**

Could we just...steal the data instead of making an expensive copy?

```
class X{
1
     int* data;
    X(){ expensive operation1(); }
     X& operator=(const X& other){
      // Yoink! Data is mine now!
       std::swap(other.data, this->data);
      }
     ~\simX(){ expensive operation2();}
 };
9
X create_an_x(){
11
     X x;
     expensive operation 3(x);
     return x;
}
15
17 int main()\{ X x;
      ...
    x = \text{create} an x();
}
21
 2
 3
 4
 5
 6
 7
 8
10
12
13
14
16
18
19
20
                                                           We know that we aren't going
                                                            to use the RHS of this again!!
                                                           So just swap the data pointers
                                                             instead of mucking around
                                                                       with copies!
```
### **Could we just...steal the data instead of making an expensive copy?**

Answer: nope.

```
class X{
     int* data;
   X(){ expensive operation1(); }
   X& operator=(const X& other){
    // Yoink! Data is mine now!
       std::swap(other.data, this->data);
     }
     ~\negX(){ expensive operation2(); }
   };
   X create an x() {
    ...
}
13
15 int main()\{X x, x2;
   ...
18 x2 = create_an_x();
   x = x2;}
20
 1
 2
 3
 4
 5
 6
 7
 8
9
10
11
12
14
16
17
19
```
C++ rules say that x should be a copy of x2 here--swapping their data is going to be very, very confusing!

```
class X{
     int* data;
     X(){ expensive operation1(); }
     X(const X& other){
    // Yoink! Data is mine now!
    std::swap(other.data, this->data);
     }
     ~\negX(){ expensive operation2(); }
   };
   X create_an_x(){
     ...
   }
   int main(){
     X \times_{I} X2;...
    x2 = \text{create\_an\_x}();
19 x = x2;}
20
 1
 2
 3
 4
 5
 6
 7
 8
 9
10
11
12
13
14
15
16
17
18
```

```
Wait a minute...
```
#### Is it okay for us to steal the result of create\_an\_x()?

What makes it different from stealing the value of x2?

## **LValues and RValues**

## **In C++, some things can go on the left side, and some things can go on the right side.**

 $1 x = 5;$  // Okay! y = 5; // Also okay! 2  $3 5 = y$ ; // Not okay!  $4 \times \times \times y = 5$ ; // Also not okay!

Rough intuition: **named** locations in memory can be treated as lvalues. Everything else is an rvalue.

RValues **must** go on the right hand side of an assignment operation. **Only** lvalues can appear on the left hand side of assignment.

### **References are restricted!**

```
1 int& x = 5; // This is not legal!
/////////////////////////////////
3
4 int x = 5;
5 int& x2 = x; // This is fine!
2
```
#### **Why is the first line illegal?**

In general, you may not take a non-const reference to an rvalue, because there may be no memory location to modify!

```
1 int& x = 3;x++; // What the heck does this modify? the literal value 3?
3
 ///////////////////////////////////
7 const int& x = 3; // This is okay
2
4
5
6
```
Taking const references to rvalues is okay: we can't modify them.

### **Can't take non-const reference to rvalue**

```
int test ref(const int& x){
    return x + 2;
  }
  int main(){
   int c = test\_ref(3);
}
7
1
2
3
4
5
6
```

```
int test ref(int& x){
2 return x + 2;
}
3
5 int main()\{int c = test\_ref(3);
}
7
1
4
6
```
Compiles fine!

error: cannot bind non-const lvalue reference of type 'int&' to an rvalue of type 'int'

### **Introducing: RValue References!**

We can now bind a reference to ryalues!

 $1$  int&&  $x = 5$ ;

To avoid confusion, the old reference type is now called an "lvalue reference".

1 int  $x = 3$ ; // Value 2 int&&  $x1 = 5$ ; // Rvalue reference  $3$  int&  $x2 = x$ ; // Lvalue reference

### **Introducing: RValue References!**

We can now bind a reference to ryalues!

 $1$  int&&  $x = 5$ ;

To avoid confusion, the old reference type is now called an "lvalue reference".

1 int  $x = 3$ ; // Value 2 int&&  $x1 = 5$ ; // Rvalue reference  $3$  int&  $x2 = x$ ; // Lvalue reference

Note: Rvalue references will only bind to rvalues!!

### **Introducing: RValue References!**

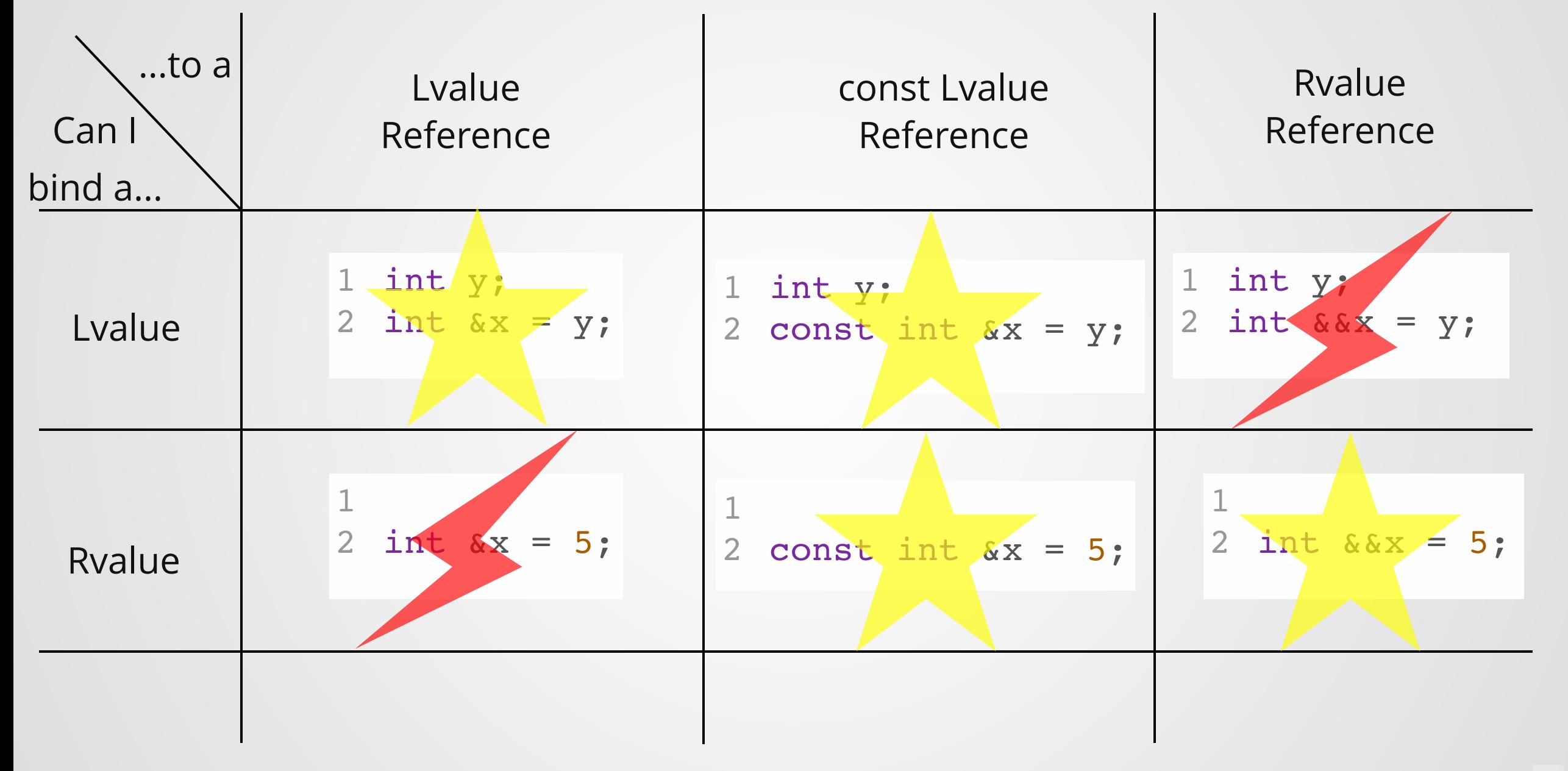

### **What can we do with rvalue references?**

Binding an rvalue reference to a temporary extends its lifetime

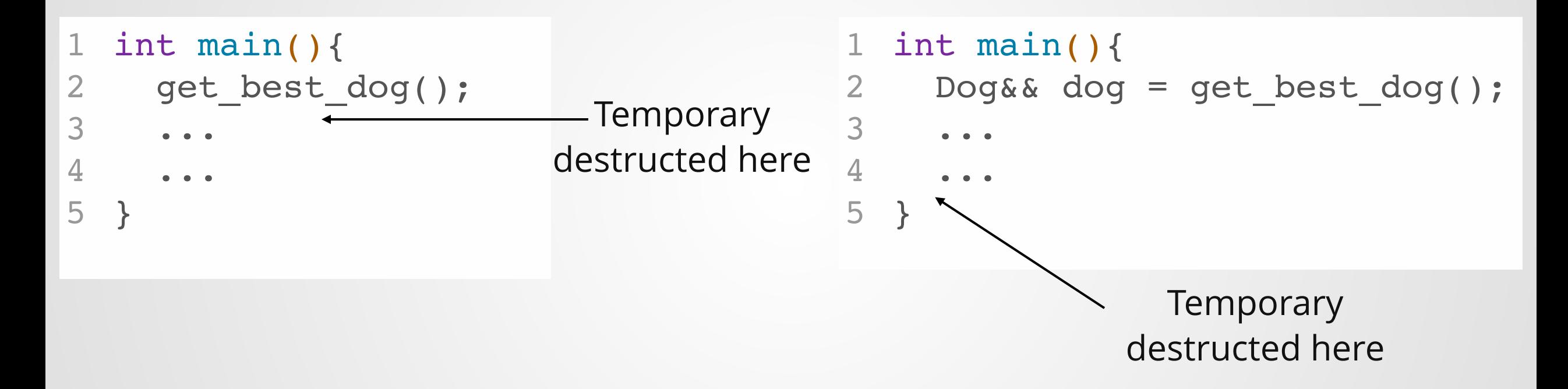

#### **What can we do with rvalue references?**

Modify temporary values (don't worry, the compiler makes a copy before you do this!)

 $1$  int&&  $x = 5$ ;

$$
2 \times = x + 5;
$$

std::cout << x; // Prints 10 3

### **What can we do with rvalue references?**

Overload functions! Rvalues can bind to both rvalue and const lvalue references, but will preferentially select the rvalue overload if it exists.

```
void derp(const int& x){
1
     std::cout << "I have an lvalue!" << std::endl;
   }
 void derp(int&& x){
5
     std::cout << "I have an rvalue!" << std::endl;
  }
   int main(){
     int x = 5;
derp(x);
11
     derp(5);
}
13
 2
 3
 4
 6
 7
 8
 9
10
12
```
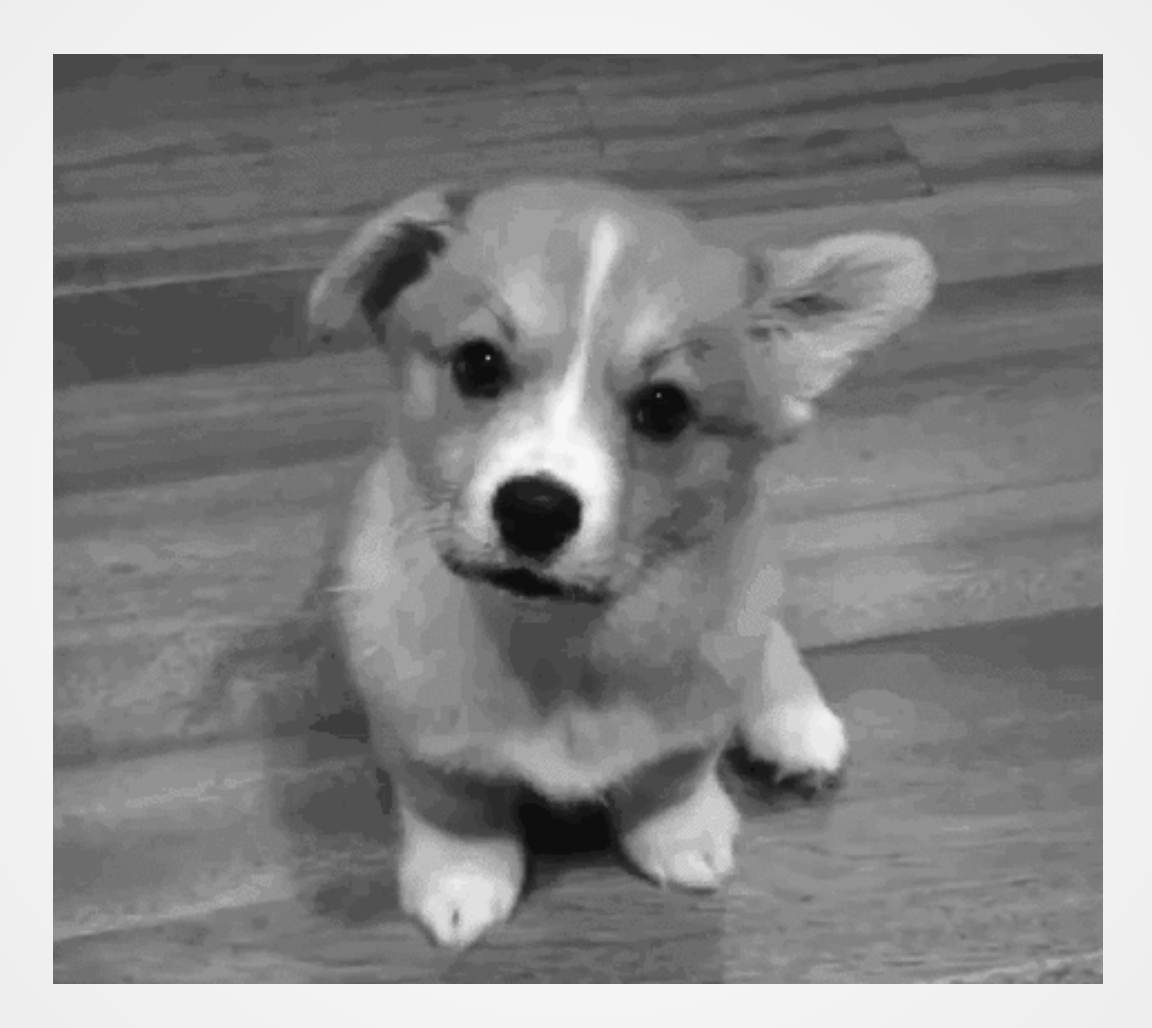

# **RValue Reference Overloads**

(i.e. "Move Semantics")

The big thing about rvalue references isn't how you *use* them in code, it's for *overloading* functions.

Specifically, the constructor and assignment operator.

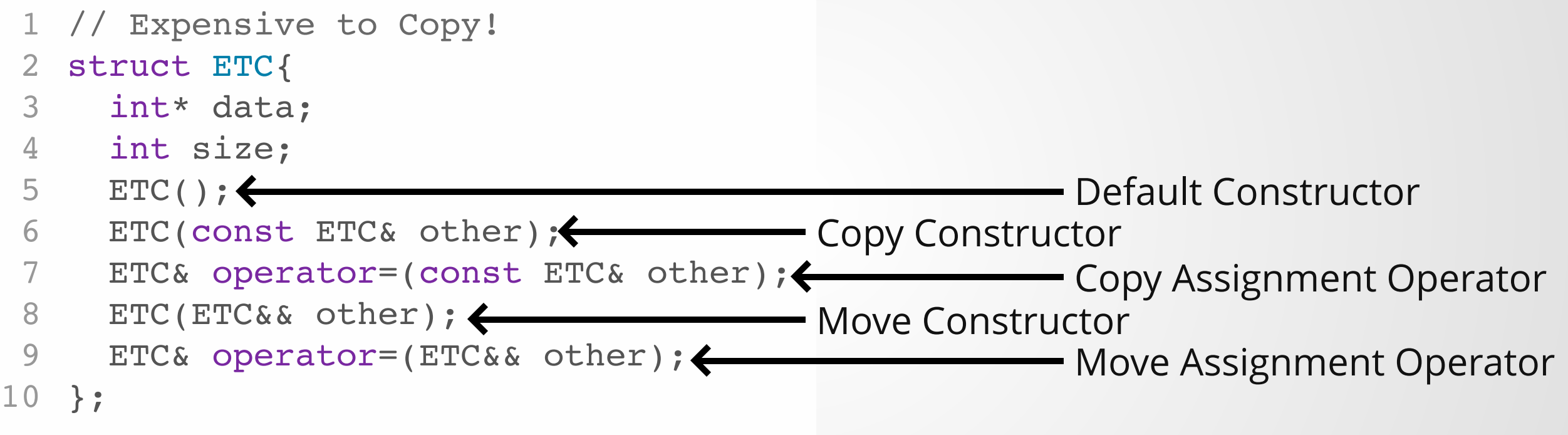

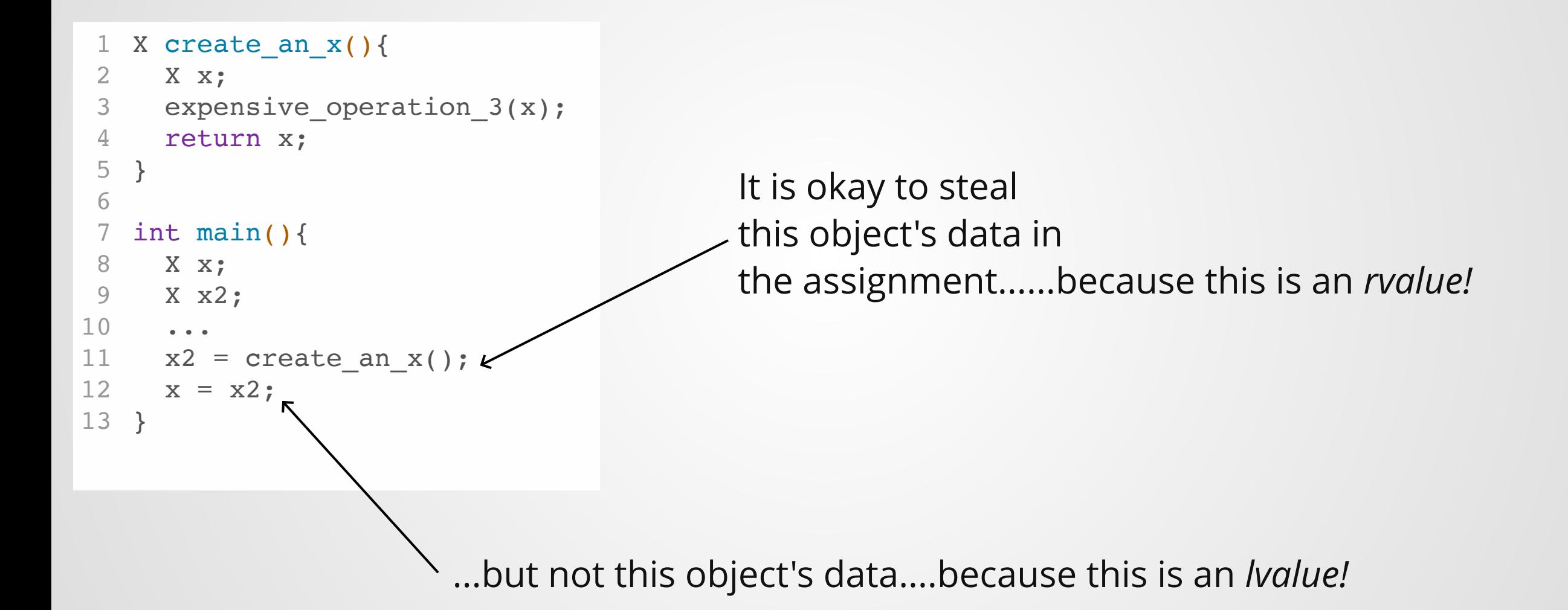

```
ETC(ETC&& other) noexcept : data{nullptr}, size{0} {
       std::swap(data, other.data);
       std::swap(size, other.size);
     }
     ETC& operator=(ETC&& other) noexcept {
       std::swap(data, other.data);
       std::swap(size, other.size);
    }
1 // Expensive to Copy!
 2 struct ETC{
 3 int* data;
 4 int size;
 5 ETC() = something;
 6 ETC(const ETC& other) = something;
 7 ETC& operator=(const ETC& other) = something;
 8
 9
10
11
12
13
14
15
16 };
```

```
// Expensive to Copy!
1
                                              struct ETC{
2
                                                  int* data;
                                                  int size;
                                                  ETC() ;
                                                  ETC(const ETC& other);
                                                  ETC& operator=(const ETC& other);
                                                  ETC(ETC&& other);
                                                  ETC& operator=(ETC&& other);
                                             };
10
                                              3
                                              4
                                              5
                                              6
                                              7
                                              8
                                              9
 ETC generate_ETC(){
     return ETC();
  }
  int main(){
    ETC a;
   ETC b = a;
   ETC c = generate_ETC();
  }
1
2
3
4
5
6
7
8
9
```
- Line 6: Calls default constructor
- Line 7: Calls copy constructor
- Line 8: Calls move constructor

```
int main(){
    X x;
    std::vector<X> xs;
    ...
    for(int i = 0; i < BIG_NUMBAH; i++){
      xs.push_back(process_x(create_an_x(i)));
    }
  }
1
2
3
4
5
6
7
8
```
Moves can be chained!

## **std::move**

Like it's cousin remove\_if, move is confusingly named because **it doesn't actually move anything!!**

```
1 int main()\{2 ETC a;
3 ETC b = std:move(a);}
4
```
std::move converts its argument into an rvalue reference-to-object, allowing you to use the move constructor.

After being moved-from, *a* is in an unknown state--it is the programmer's responsibility not to rely on anything about the value of *a*.

# **Rule of Five**

If your class implements a non-default version of any of the following functions:

- Destructor
- Copy Constructor
- Copy Assignment
- Move Constructor
- Move Assignment

#### then it *almost certainly* needs [a custom version of all five of](https://en.cppreference.com/w/cpp/language/rule_of_three) them.

Another way of saying this is "if you define or =delete any default operation, define or =delete all of them."

### **Some Confusing Points**

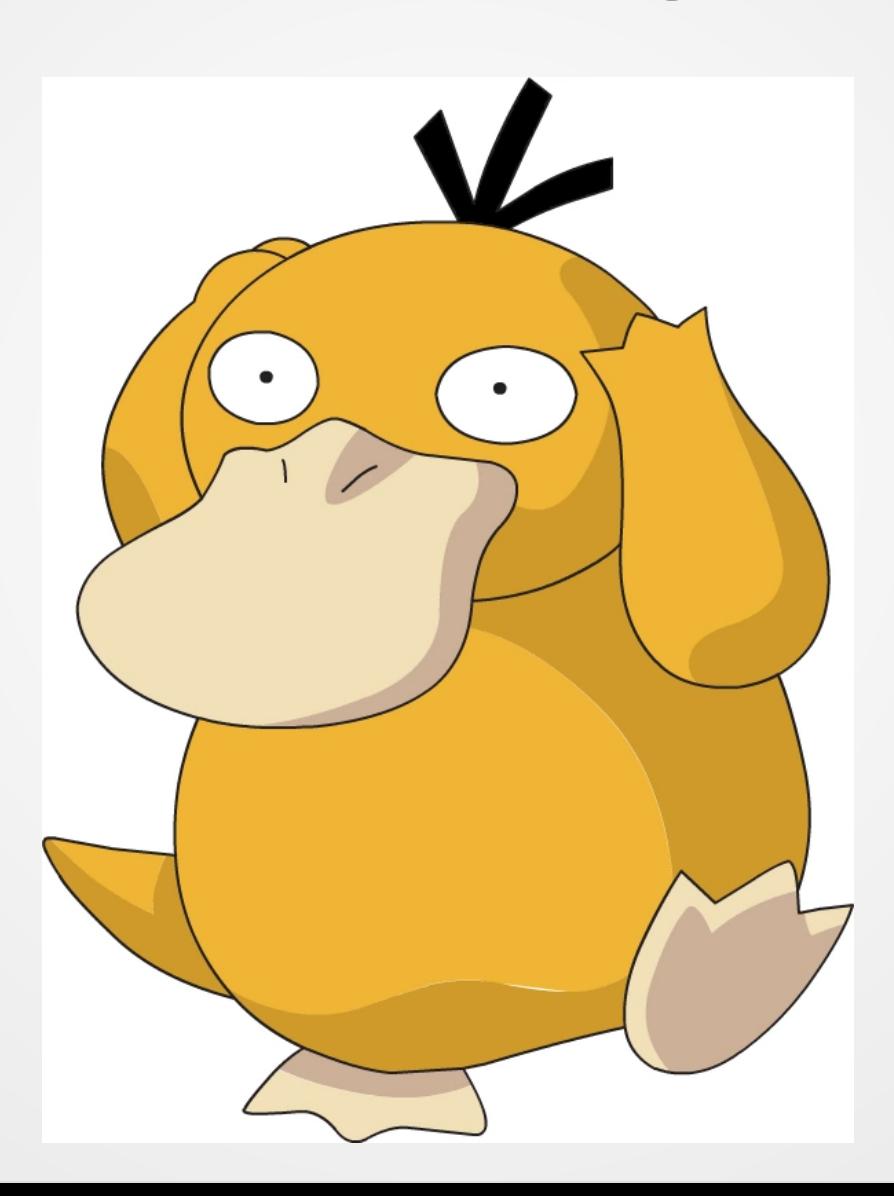

### **lvalues and rvalues are a simplification!**

The C++ standard actually defines **five** distinct [value categories!](https://en.cppreference.com/w/cpp/language/value_category)

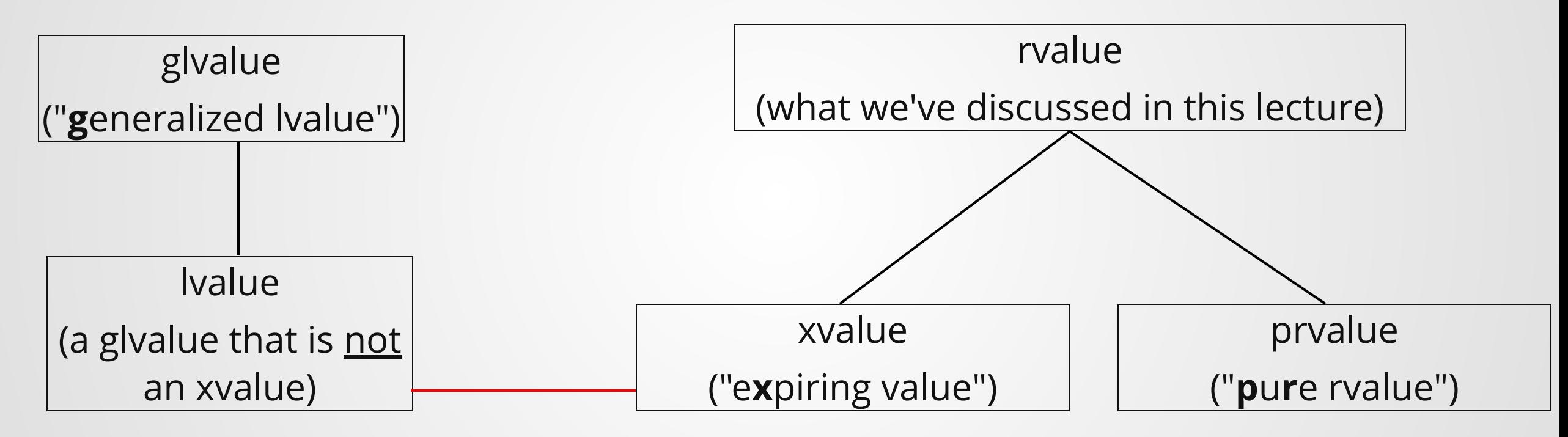

You do **not** need to memorize this information! Just remember the names in case you run across them in the future.

```
struct Tester{
     Tester(){
       std::cout << "Default constructor called!\n";
     }
     Tester(const Tester& other){
       std::cout << "Copy constructor called!\n";
     }
     Tester(Tester&& other){
       std::cout << "Move constructor called!\n";
     }
};
11
 1
 2
 3
 4
 5
 6
 7
 8
 9
10
                                                         1 Tester gen_tester() {
                                                             return Tester();
                                                         }
3
                                                         5 int main(){
                                                             Tester&& a = gen tester();std::cout << "NEXT!" << std::endl;
                                                         Tester b = a;
8
                                                         }
9
                                                         2
                                                         4
                                                         6
                                                         7
```
 $\sim$ /tmp > g++ move.cpp -std=c++11 -fno-elide-constructors -o move  $\sim$ /tmp  $\lambda$ ./a.out Default constructor called! Move constructor called! NEXT! Copy constructor called!

# **Rvalue references are lvalues!!**

If you think about this carefully, it's actually not terribly surprising:

- Ryalue references are a named memory location
- We use rvalue capture to indicate that something is a temporary that nobody else can access--if you bind an rvalue to an rvalue reference, this is no longer true.

...but it *will* catch you off guard a few times.

# **Summary**

## **Copying is expensive, stealing is cheap!**

```
int main(){
     X x, x2;
    ...
  x2 = \text{create\_an\_x}();
    x = x2;}
1
2
3
4
5
6
```
Wherever possible, we'd like to move data around instead of making copies of it.

One problem: with the tools we've seen so far, there is no good way to tell when it's possible to move/steal data instead of copying it.

We can move out of create\_an\_x() but not out of x2. **Why?**

### **LValues and RValues allow us to distinguish between temporary and named data**

Rvalues are values that can only live on the right hand side of an assignment operator--they have no named location in memory.

C++ lets us overload functions on the value category of the input with **rvalue references**, which can only bind to rvalues

```
ETC(ETC&& other) noexcept : data{nullptr}, size{0} {
 std::swap(data, other.data);
 std::swap(size, other.size);
}
```
### **Surprising Side Effect: Replacing a variable with an expression of its value can now sometimes fail!**

```
int main(){
 int x = 5;
 do something(5); // Works!
 do something(x); // Compiler Error!
 }
1
2
3
4
5
```
### **RValue references are almost exclusively used to implement move semantics**

Since an rvalue can't be referred to again, we can just steal all of its data!

This is called **move semantics** and is implemented by making a **move constructor** and **move assignment operator.**

```
ETC(ETC&& other) noexcept : data{nullptr}, size{0} {
 std::swap(data, other.data);
 std::swap(size, other.size);
}
```
### **Quiz Next Week!**

Vote on Piazza if you want it to be on Canvas or on paper

Focus is mostly on iterators/STL, with a lesser focus on templates

See the last slides in this presentation for a list of what to study

# **Project 3**

### **Infinite lazy streams**

Have you ever wanted to build a list of all the prime numbers?

Well now you can!

# **Project 3 Infinite lazy streams**

The most challenging project to date! Requires knowledge of:

- Templates
- Shared Pointers (next lecture)
- Ryalue/Lyalue references
- Perfect forwarding (next lecture)
- Classes/Objects/Inheritance

And even then, strange bugs will pop up (e.g. segfaults due to accidental infinite recursion)

Depending on your background, 1.5x to 4x harder than Project 2

## **Notecards**

- Name and EID
- One thing you learned today (can be "nothing")
- One question you have about the material. **If you leave this blank, you will be docked points.**

If you do not want your question to be put on Piazza, please write the letters **NPZ** and circle them.

**Quiz 3**

You should know:

- What templates are
- What parametric polymorphism is and how it differs <u>fr</u>om ad-hoc polymorphism
- 
- The basics of template syntax<br>When template code is actually generated
- Code layout rules when using templates<br>Why iterators are needed
- 
- The interface of an iterator (i.e. what each member does/is)
- The iterator capability hierarchy
- The special iterators insert and reverse, and what they do
- The names and parts of a C++ lambda
- How captured variables are treated in a lambda
- When it is legal to use variables in a lambda

You should be able to:

- Write a simple template function
- Understand how to implement a simple iterator for a data structure
- Read the function signature for a function in <algorithm> and be able to describe what it does.

You *do not* need to (know):

- Mechanisms of template code generation
- decltype/declval
- How to use templates with anything but typename in the template argument (i.e. template metaprógrams)

### **Additional Resources**

• [A short guide on rvalue references,](https://www.artima.com/cppsource/rvalue.html) move semantics, and forwarding

• An extended guide on rvalue [references, their motivation, and the](http://thbecker.net/articles/rvalue_references/section_01.html) forwarding problem

Eli Bendersky's guide on rvalues and  [\(more detail on rvalues/lvalue](https://eli.thegreenplace.net/2011/12/15/understanding-lvalues-and-rvalues-in-c-and-c/)s, lvalues and not so much about move/forward)

- [Another great short guide on rvalue](https://www.cprogramming.com/c++11/rvalue-references-and-move-semantics-in-c++11.html) references and move semantics
- Yet another short guide on move [semantics \(this one linked from the ISO](https://www.internalpointers.com/post/c-rvalue-references-and-move-semantics-beginners) CPP guide!)
- [Stack Overflow question on move](https://stackoverflow.com/questions/3106110/what-is-move-semantics) semantics
- [Universal references and how they](https://isocpp.org/blog/2012/11/universal-references-in-c11-scott-meyers) differ from rvalue references